Booklet of Code and Output for STAD29/STA 1007 Midterm Exam List of Figures in this document by page:

## **List of Figures**

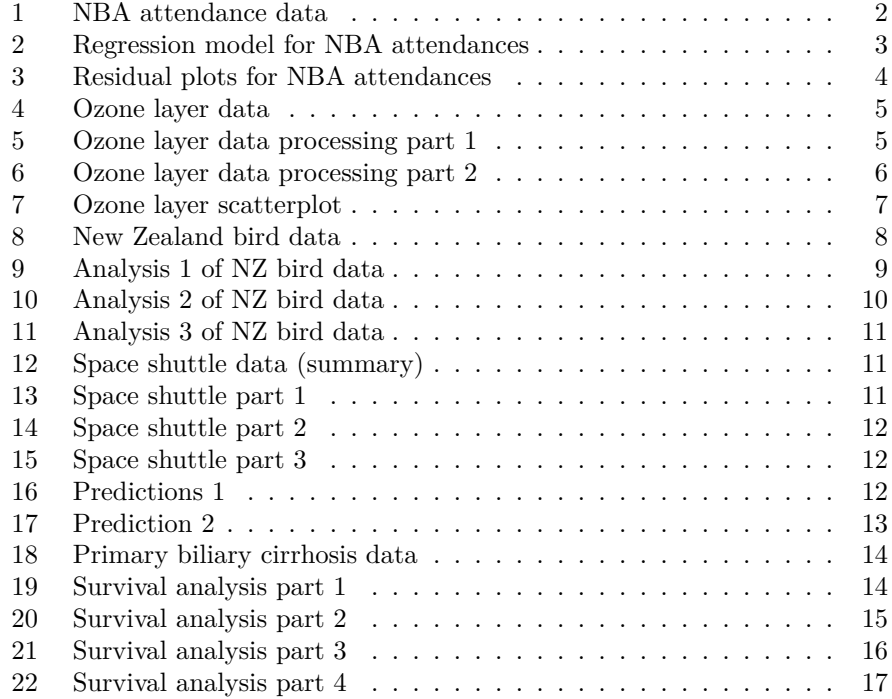

| nba=read.table("nba-attendance.txt", header=T)<br>nba |                |              |                    |                                          |       |       |  |  |  |  |
|-------------------------------------------------------|----------------|--------------|--------------------|------------------------------------------|-------|-------|--|--|--|--|
| ##                                                    |                |              |                    | team wins market.share finals attendance |       |       |  |  |  |  |
| ##                                                    | $\mathbf{1}$   | Atlanta      | 47                 | 2.070                                    | no    | 16478 |  |  |  |  |
| ##                                                    | $\overline{2}$ | Boston       | 62                 | 2.105                                    | yes   | 18624 |  |  |  |  |
| ##                                                    | 3              | Charlotte    | 35                 | 0.981                                    | no    | 14526 |  |  |  |  |
| ##                                                    | 4              | Chicago      | 41                 | 3.052                                    | no    | 21197 |  |  |  |  |
| ##                                                    | 5              | Cleveland    | 66<br>1.332<br>yes |                                          | 20010 |       |  |  |  |  |
| ##                                                    | 6              | Dallas       | 50                 | 2.175                                    | yes   | 20042 |  |  |  |  |
| ##                                                    | $\overline{7}$ | Denver       | 54                 | 1.332                                    | no    | 17223 |  |  |  |  |
| ##                                                    | 8              | Detroit      | 39                 | 1.684                                    | yes   | 21877 |  |  |  |  |
| ##                                                    | 9              | GoldenState  | 29                 | 2.164                                    | no    | 18942 |  |  |  |  |
| ##                                                    | 10             | Houston      | 53                 | 1.840                                    | no    | 17482 |  |  |  |  |
| ##                                                    | 11             | Indiana      | 36                 | 0.974                                    | no    | 14182 |  |  |  |  |
| ##                                                    | 12             | LAClippers   | 19                 | 4.940                                    | no    | 16170 |  |  |  |  |
| ##                                                    | 13             | LALakers     | 65                 | 4.940                                    | yes   | 18997 |  |  |  |  |
| ##                                                    | 14             | Memphis      | 24                 | 0.589                                    | no    | 12745 |  |  |  |  |
| ##                                                    | 15             | Miami        | 43                 | 1.352                                    | yes   | 18229 |  |  |  |  |
| ##                                                    | 16             | Milwaukee    | 34                 | 0.791                                    | no    | 15389 |  |  |  |  |
| ##                                                    | 17             | Minnesota    | 24                 | 1.512                                    | no    | 14505 |  |  |  |  |
| ##                                                    | 18             | NewJersey    | 34                 | 6.495                                    | no    | 15147 |  |  |  |  |
| ##                                                    | 19             | NewOrleans   | 49                 | 0.527                                    | no    | 16968 |  |  |  |  |
| ##                                                    | 20             | NewYork      | 32                 | 6.495                                    | no    | 19287 |  |  |  |  |
| ##                                                    | 21             | OklahomaCity | 23                 | 0.600                                    | no    | 18693 |  |  |  |  |
| ##                                                    | 22             | Orlando      | 59                 | 1.281                                    | yes   | 17043 |  |  |  |  |
| ##                                                    | 23             | Philadelphia | 41                 | 2.578                                    | no    | 15802 |  |  |  |  |
| ##                                                    | 24             | Phoenix      | 46                 | 1.622                                    | no    | 18422 |  |  |  |  |
| ##                                                    | 25             | Portland     | 54                 | 1.027                                    | no    | 20524 |  |  |  |  |
| ##                                                    | 26             | Sacramento   | 17                 | 1.223                                    | no    | 12571 |  |  |  |  |
| ##                                                    | 27             | SanAntonio   | 54                 | 0.715                                    | yes   | 18269 |  |  |  |  |
| ##                                                    | 28             | Toronto      | 33                 | 4.900                                    | no    | 18773 |  |  |  |  |
| ##                                                    | 29             | Utah         | 48                 | 0.803                                    | no    | 19903 |  |  |  |  |
| ##                                                    | 30             | Washington   | 19                 | 2.028                                    | no    | 16612 |  |  |  |  |

Figure 1: NBA attendance data

```
nba.1=lm(attendance~wins+market.share+finals,data=nba)
summary(nba.1)
##
## Call:
## lm(formula = attendance ~ wins + market.share + finals, data = nba)
##
## Residuals:
## Min 1Q Median 3Q Max
## -2888.4 -1490.0 -411.6 1315.2 3886.8
##
## Coefficients:
## Estimate Std. Error t value Pr(>|t|)
## (Intercept) 13836.50 1473.50 9.390 7.73e-10 ***
## wins 68.26 34.87 1.958 0.0611 .
## market.share 269.36 232.72 1.157 0.2576
## finalsyes 1037.88 1088.32 0.954 0.3490
## ---
## Signif. codes: 0 '***' 0.001 '**' 0.01 '*' 0.05 '.' 0.1 ' ' 1
##
## Residual standard error: 2113 on 26 degrees of freedom
## Multiple R-squared: 0.3049,Adjusted R-squared: 0.2247
## F-statistic: 3.802 on 3 and 26 DF, p-value: 0.02199
```
Figure 2: Regression model for NBA attendances

**par**(mfrow=**c**(2,2)) **plot**(nba.1)

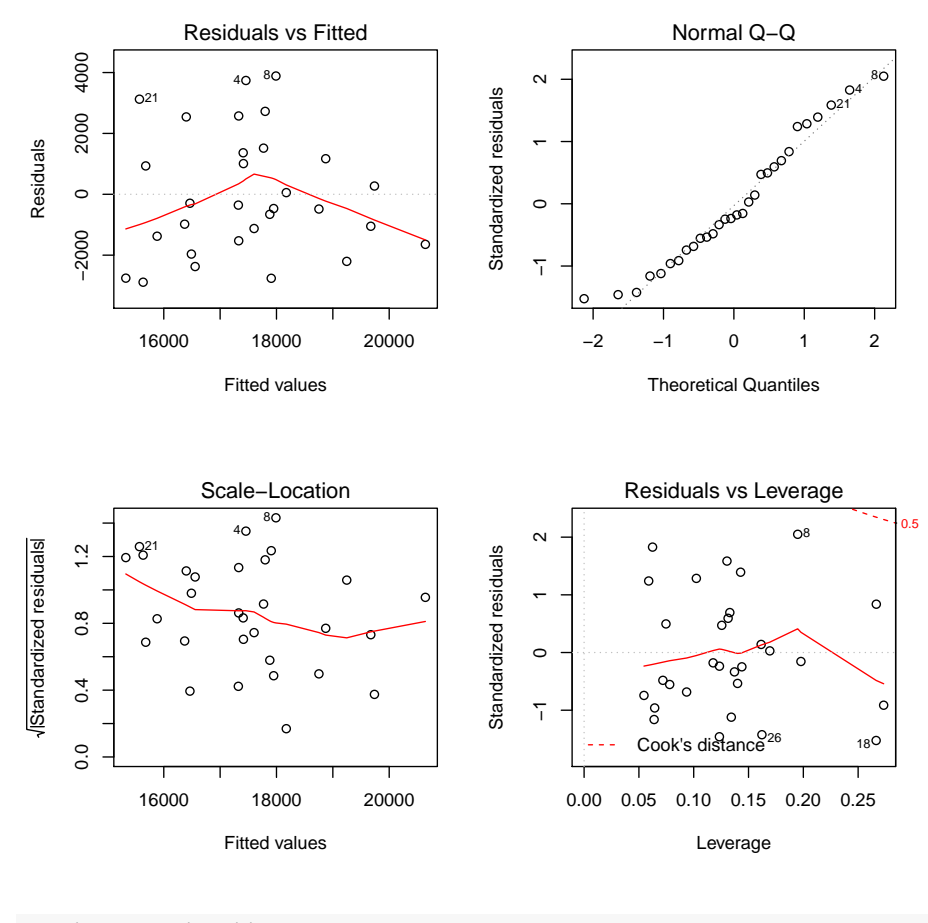

**par**(mfrow=**c**(1,1))

Figure 3: Residual plots for NBA attendances

```
ozone=read.table("inhibit.txt",header=T)
ozone
## inhibit.deep uvb.deep inhibit.surface uvb.surface
## 1 0.0 0.00 7.0 0.01
## 2 1.0 0.00 7.0 0.02
## 3 6.0 0.01 7.0 0.03
## 4 9.5 0.01 9.0 0.04
## 5 10.0 0.00 11.0 0.03
## 6 14.0 0.01 12.5 0.03
## 7 20.0 0.03 21.0 0.04
## 8 25.0 0.02 NA NA
## 9 39.0 0.03 NA NA
## 10 59.0 0.03 NA NA
suppressMessages(library(dplyr))
## Warning: package 'dplyr' was built under R version 3.5.2
```
Figure 4: Ozone layer data

```
ozone %>% mutate(inhibit=inhibit.deep,uvb=uvb.deep) %>%
 select(c(inhibit,uvb)) -> deep
ozone %>% mutate(inhibit=inhibit.surface,uvb=uvb.surface) %>%
 select(c(inhibit,uvb)) -> surface
```
Figure 5: Ozone layer data processing part 1

| v=bind_rows(deep=deep,surface=surface,.id="depth") |       |                     |                   |           |  |  |  |
|----------------------------------------------------|-------|---------------------|-------------------|-----------|--|--|--|
| $\overline{V}$                                     |       |                     |                   |           |  |  |  |
|                                                    |       |                     |                   |           |  |  |  |
| ##                                                 |       |                     | depth inhibit uvb |           |  |  |  |
| ## 1                                               |       | deep                |                   | 0.0 0.00  |  |  |  |
| ## 2                                               |       | deep                | 1.0 0.00          |           |  |  |  |
| ## 3                                               |       | deep                | $6.0 \, 0.01$     |           |  |  |  |
| ## $4$                                             |       |                     | deep 9.5 0.01     |           |  |  |  |
| ## 5                                               |       |                     | deep 10.0 0.00    |           |  |  |  |
| ## 6                                               |       |                     | deep 14.0 0.01    |           |  |  |  |
| ##7                                                |       | deep                | 20.0 0.03         |           |  |  |  |
| ## 8                                               |       |                     | deep 25.0 0.02    |           |  |  |  |
| ## 9                                               |       | deep                | 39.0 0.03         |           |  |  |  |
|                                                    | ## 10 | deep                | 59.0 0.03         |           |  |  |  |
|                                                    |       | ## 11 surface       | 7.0 0.01          |           |  |  |  |
|                                                    |       | ## 12 surface       | 7.0 0.02          |           |  |  |  |
| ##                                                 |       | 13 surface          | 7.0 0.03          |           |  |  |  |
| ##                                                 |       | 14 surface 9.0 0.04 |                   |           |  |  |  |
|                                                    |       | ## 15 surface       | 11.0 0.03         |           |  |  |  |
|                                                    |       | ## 16 surface       | 12.5 0.03         |           |  |  |  |
|                                                    |       | ## 17 surface       | 21.0 0.04         |           |  |  |  |
| ##                                                 |       | 18 surface          | NA                | NA        |  |  |  |
|                                                    |       | ## 19 surface       | NA                | <b>NA</b> |  |  |  |
|                                                    |       | ## 20 surface       | NA                | NA        |  |  |  |

Figure 6: Ozone layer data processing part 2

```
library(ggplot2)
## Warning: package 'ggplot2' was built under R version 3.5.3
ggplot(v,aes(x=uvb,y=inhibit,colour=depth))+
 geom_point()+geom_smooth(method="lm")
## Warning: Removed 3 rows containing non-finite values
(stat_smooth).
## Warning: Removed 3 rows containing missing values
(geom_point).
```
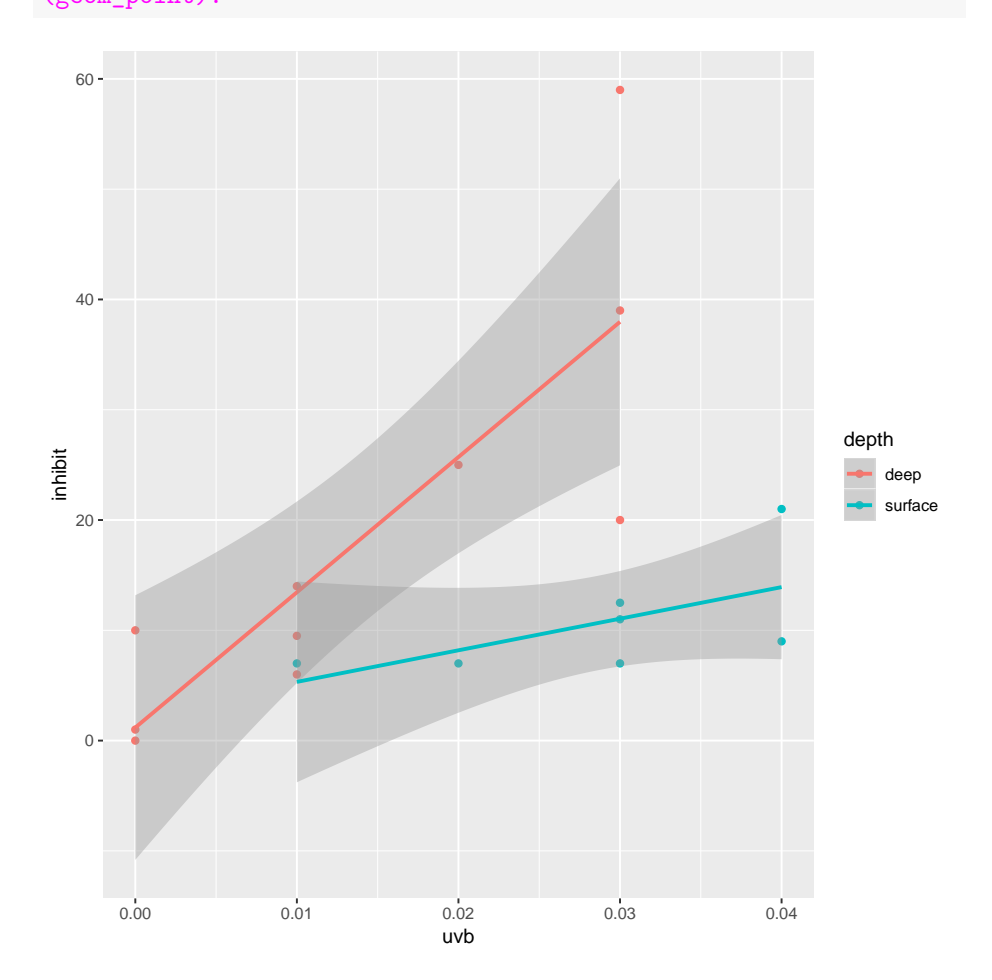

Figure 7: Ozone layer scatterplot

```
nzbirds=read.table("nzbird.txt",header=T)
str(nzbirds)
## 'data.frame': 67 obs. of 15 variables:
## $ Species: Factor w/ 67 levels "Aca_cann", "Aca_flam",..: 29 28 23 14 13 18 19 12 10 11
## $ Status : int 1 1 1 0 0 1 0 1 0 0 ...
## $ Length : int 1520 1250 870 720 820 770 50 570 580 480 ...
## $ Mass : num 9600 5000 3360 2517 3170 ...
## $ Range : num 1.21 0.56 0.07 1.1 3.45 2.96 0.01 9.01 7.9 4.33 ...
## $ Migr : int 1 1 1 3 3 2 1 2 3 3 ...
## $ Insect : int 12 0 0 12 0 0 0 6 6 0 ...
## $ Diet : int 2 1 1 2 1 1 1 2 2 1 ...
## $ Clutch : num 6 6 4 3.8 5.9 5.9 4 12.6 8.3 8.7 ...
## $ Broods : int 1 1 1 1 1 1 2 1 1 1 ...
## $ Wood : int 0 0 0 0 0 0 0 0 0 0 ...
## $ Upland : int 0 0 0 0 0 0 0 0 0 0 ...
## $ Water : int 1 1 1 1 1 1 0 1 1 1 ...
## $ Release: int 6 10 3 1 2 10 1 17 3 5 ...
## $ Indiv : int 29 85 8 10 7 60 2 1539 102 32 ...
```
Figure 8: New Zealand bird data

```
nzbirds.1=glm(Status~Length+Mass+Range+Migr+Insect+Diet+
 Clutch+Broods+Wood+Upland+Water+Release+Indiv,
 data=nzbirds,family="binomial")
summary(nzbirds.1)
##
## Call:
## glm(formula = Status ~ Length + Mass + Range + Migr + Insect +
## Diet + Clutch + Broods + Wood + Upland + Water + Release +
## Indiv, family = "binomial", data = nzbirds)
##
## Deviance Residuals:
## Min 1Q Median 3Q Max
## -1.56830 -0.25666 -0.04783 0.10892 2.72372
##
## Coefficients:
## Estimate Std. Error z value Pr(>|z|)
## (Intercept) -6.338010 5.716762 -1.109 0.2676
## Length -0.002815 0.005317 -0.529 0.5965
## Mass 0.002668 0.001674 1.594 0.1110
## Range -0.131607 0.350234 -0.376 0.7071
## Migr -2.043545 1.115824 -1.831 0.0670 .
## Insect 0.147992 0.212364 0.697 0.4859
## Diet 2.028505 1.883201 1.077 0.2814
## Clutch 0.079380 0.268305 0.296 0.7673
## Broods 0.021770 0.928327 0.023 0.9813
## Wood 2.490210 1.641601 1.517 0.1293
## Upland -4.713474 2.864827 -1.645 0.0999 .
## Water 0.234944 2.670193 0.088 0.9299
## Release -0.012916 0.193211 -0.067 0.9467
## Indiv 0.015926 0.008324 1.913 0.0557 .
## ---
## Signif. codes: 0 '***' 0.001 '**' 0.01 '*' 0.05 '.' 0.1 ' ' 1
##
## (Dispersion parameter for binomial family taken to be 1)
##
## Null deviance: 90.343 on 66 degrees of freedom
## Residual deviance: 26.496 on 53 degrees of freedom
## AIC: 54.496
##
## Number of Fisher Scoring iterations: 8
```
Figure 9: Analysis 1 of NZ bird data

```
nzbirds.2=update(nzbirds.1,.~.-Length-Range-Insect-Clutch
 -Broods-Water-Release)
summary(nzbirds.2)
##
## Call:
## glm(formula = Status ~ Mass + Migr + Diet + Wood + Upland + Indiv,
## family = "binomial", data = nzbirds)
##
## Deviance Residuals:
## Min 1Q Median 3Q Max
## -1.62601 -0.32089 -0.07121 0.10296 2.73035
##
## Coefficients:
## Estimate Std. Error z value Pr(>|z|)
## (Intercept) -5.1367680 2.7210950 -1.888 0.059058 .
## Mass 0.0019131 0.0007512 2.547 0.010876 *
## Migr -1.9596476 0.9658570 -2.029 0.042466 *
## Diet 1.8677300 0.9987152 1.870 0.061465 .
## Wood 2.3002854 1.3579902 1.694 0.090286 .
## Upland -5.1221630 2.4552556 -2.086 0.036960 *
## Indiv 0.0157164 0.0046631 3.370 0.000751 ***
## ---
## Signif. codes: 0 '***' 0.001 '**' 0.01 '*' 0.05 '.' 0.1 ' ' 1
##
## (Dispersion parameter for binomial family taken to be 1)
##
## Null deviance: 90.343 on 66 degrees of freedom
## Residual deviance: 28.052 on 60 degrees of freedom
## AIC: 42.052
##
## Number of Fisher Scoring iterations: 7
```
Figure 10: Analysis 2 of NZ bird data

```
anova(nzbirds.2,nzbirds.1,test="Chisq")
## Analysis of Deviance Table
##
## Model 1: Status ~ Mass + Migr + Diet + Wood + Upland + Indiv
## Model 2: Status ~ Length + Mass + Range + Migr + Insect + Diet + Clutch +
## Broods + Wood + Upland + Water + Release + Indiv
## Resid. Df Resid. Dev Df Deviance Pr(>Chi)
## 1 60 28.052
## 2 53 26.496 7 1.5554 0.9803
```
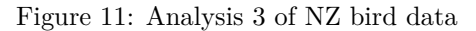

```
space.shuttle=read.table("space-shuttle.txt",header=T)
str(space.shuttle)
## 'data.frame': 23 obs. of 5 variables:
## $ flight : int 1 2 3 5 6 7 8 9 10 11 ...
## $ distress : Factor w/ 3 levels "0","1-
2","3+": 1 2 1 1 2 1 1 1 2 3 ...
## $ temp : int 66 70 69 68 67 72 73 70 57 63 ...
## $ date : int 7772 7986 8116 8350 8494 8569 8642 8732 8799 8862 ...
## $ z.computed.: num 14.1 14.1 14.7 15.6 16.3 ...
```
Figure 12: Space shuttle data (summary)

```
library(MASS)
```

```
##
## Attaching package: 'MASS'
## The following object is masked from 'package:dplyr':
##
## select
space.shuttle.1=polr(distress~temp+date,data=space.shuttle)
space.shuttle.2=polr(distress~date,data=space.shuttle)
space.shuttle.3=polr(distress~temp,data=space.shuttle)
```
Figure 13: Space shuttle part 1

```
anova(space.shuttle.2,space.shuttle.1)
## Likelihood ratio tests of ordinal regression models
##
## Response: distress
## Model Resid. df Resid. Dev Test Df LR stat. Pr(Chi)
## 1 date 20 43.71774
## 2 temp + date 19 37.59413 1 vs 2 1 6.123617 0.01333876
```
Figure 14: Space shuttle part 2

```
anova(space.shuttle.3,space.shuttle.1)
## Likelihood ratio tests of ordinal regression models
##
## Response: distress
## Model Resid. df Resid. Dev Test Df LR stat. Pr(Chi)
## 1 temp 20 47.92046
## 2 temp + date 19 37.59413 1 vs 2 1 10.32633 0.001311456
```
Figure 15: Space shuttle part 3

```
temps=c(67,75)
dates=c(8600,9300)
new=expand.grid(temp=temps,date=dates)
pp=predict(space.shuttle.1,new,type="p")
cbind(new,pp)
## temp date 0 1-2 3+
## 1 67 8600 0.44659249 0.3679833 0.1854242
## 2 75 8600 0.76360667 0.1825854 0.0538079
## 3 67 9300 0.07472014 0.2306452 0.6946346
## 4 75 9300 0.24428243 0.3933556 0.3623620
```
Figure 16: Predictions 1

```
new=data.frame(temp=31,date=9524)
pp=predict(space.shuttle.1,new,type="p")
cbind(new,pp)
```
## temp date pp ## 0 31 9524 7.526113e-05 ## 1-2 31 9524 3.343053e-04 ## 3+ 31 9524 9.995904e-01

Figure 17: Prediction 2

```
pbc1=read.table("pbc.txt",header=T)
str(pbc1)
## 'data.frame': 312 obs. of 9 variables:
## $ id : int 1 2 3 4 5 6 7 8 9 10 ...
## $ days : int 400 4500 1012 1925 1504 2503 1832 2466 2400 51 ...
## $ status : int 2 0 2 2 1 2 0 2 2 2 ...
## $ drug : int 1 1 1 1 2 2 2 2 1 2 ...
## $ age : int 21464 20617 25594 19994 13918 24201 20284 19379 15526 25772 ...
## $ edema : num 1 0 0.5 0.5 0 0 0 0 0 1 ...
## $ bilirubi: num 14.5 1.1 1.4 1.8 3.4 0.8 1 0.3 3.2 12.6 ...
## $ albumin : num 2.6 4.14 3.48 2.54 3.53 3.98 4.09 4 3.08 2.74 ...
## $ prothom : num 12.2 10.6 12 10.3 10.9 11 9.7 11 11 11.5 ...
```
Figure 18: Primary biliary cirrhosis data

```
library(survival)
attach(pbc1)
y=Surv(days,status==2)
head(y,n=20)
## [1] 400 4500+ 1012 1925 1504+ 2503 1832+ 2466 2400 51 3762
## [12] 304 3577+ 1217 3584 3672+ 769 131 4232+ 1356
```
Figure 19: Survival analysis part 1

```
y.1=coxph(y~drug+age+edema+bilirubi+albumin+prothom)
summary(y.1)
## Call:
## coxph(formula = y ~ drug + age + edema + bilirubi + albumin +
## prothom)
##
## n= 312, number of events= 125
##
## coef exp(coef) se(coef) z Pr(>|z|)
## drug -1.217e-02 9.879e-01 1.847e-01 -0.066 0.947446
## age 9.036e-05 1.000e+00 2.569e-05 3.517 0.000436 ***
## edema 8.198e-01 2.270e+00 3.104e-01 2.641 0.008262 **
## bilirubi 1.160e-01 1.123e+00 1.507e-02 7.699 1.37e-14 ***
## albumin -1.210e+00 2.981e-01 2.345e-01 -5.162 2.45e-07 ***
## prothom 2.658e-01 1.304e+00 7.403e-02 3.590 0.000330 ***
## ---
## Signif. codes: 0 '***' 0.001 '**' 0.01 '*' 0.05 '.' 0.1 ' ' 1
##
## exp(coef) exp(-coef) lower .95 upper .95
## drug 0.9879 1.0122 0.6879 1.419
## age 1.0001 0.9999 1.0000 1.000
## edema 2.2701 0.4405 1.2355 4.171
## bilirubi 1.1230 0.8904 1.0903 1.157
## albumin 0.2981 3.3544 0.1883 0.472
## prothom 1.3045 0.7666 1.1283 1.508
##
## Concordance= 0.827 (se = 0.02 )
## Likelihood ratio test= 163.5 on 6 df, p=<2e-16
## Wald test = 183.7 on 6 df, p=<2e-16## Score (logrank) test = 284.7 on 6 df, p=<2e-16
```
Figure 20: Survival analysis part 2

```
drugs=c(1,2)
ages=c(15000,20000)
edemas=1
bilirubis=3
albumins=3.5
prothoms=10.5
new=expand.grid(drug=drugs,age=ages,edema=edemas,bilirubi=bilirubis,
albumin=albumins,prothom=prothoms)
colours=c("red","blue","green","black")
cbind(new,colours)
## drug age edema bilirubi albumin prothom colours
## 1 1 15000 1 3 3.5 10.5 red
## 2 2 15000 1 3 3.5 10.5 blue
## 3 1 20000 1 3 3.5 10.5 green
## 4 2 20000 1 3 3.5 10.5 black
```
Figure 21: Survival analysis part 3

pp=**survfit**(y.1,new) **plot**(pp,col=colours)

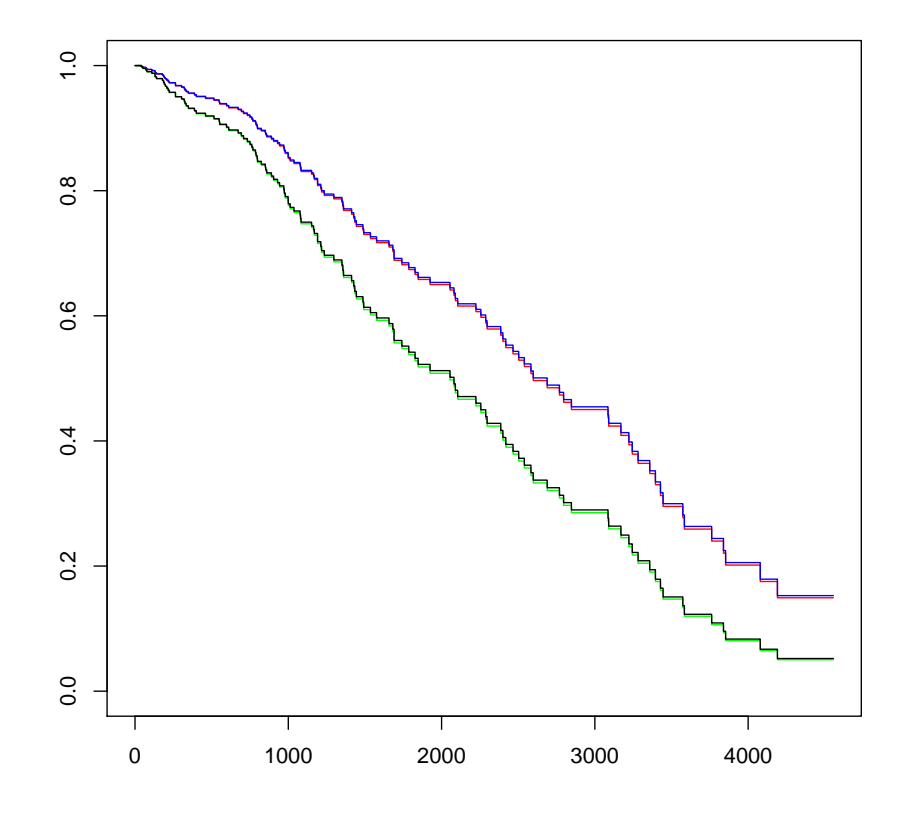

Figure 22: Survival analysis part 4